#### **Periodo de préstamo por tipo de usuario**

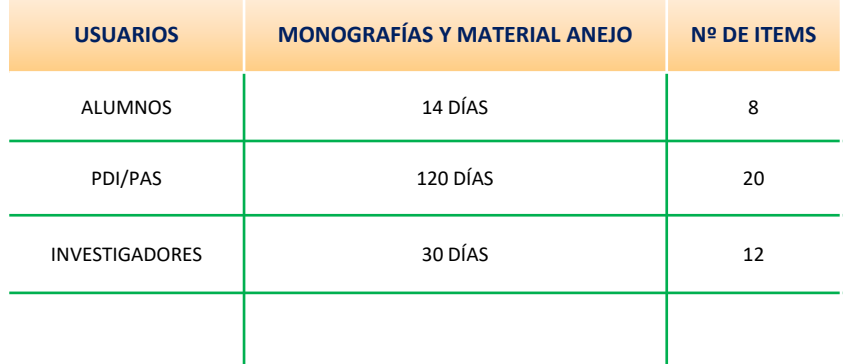

### **Periodo de préstamo por tipo de material**

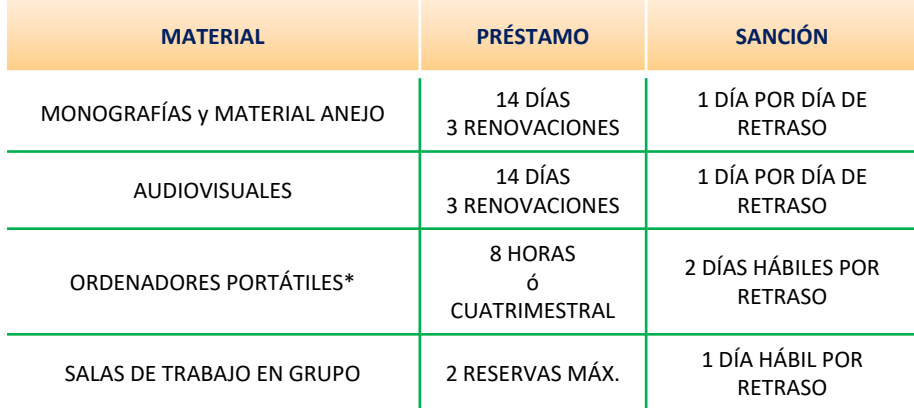

\* Cada equipo consta de 3 elementos: portátil, cargador y ratón

## **HORARIO: LUNES A VIERNES DE 9:00 A 21:00 H**

Apertura fines de semana en período de exámenes (EXCLUSIVO USUARIOS UPM)

> C/ Alan Turing s/n 28031 MadridTeléfono: 910678720

biblioteca.campus.sur@upm.es http://www.upm.es/UPM/Bibliotecauniversitaria/bucs/

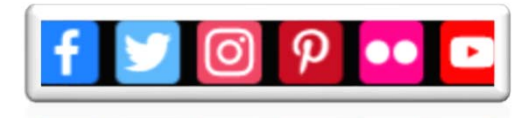

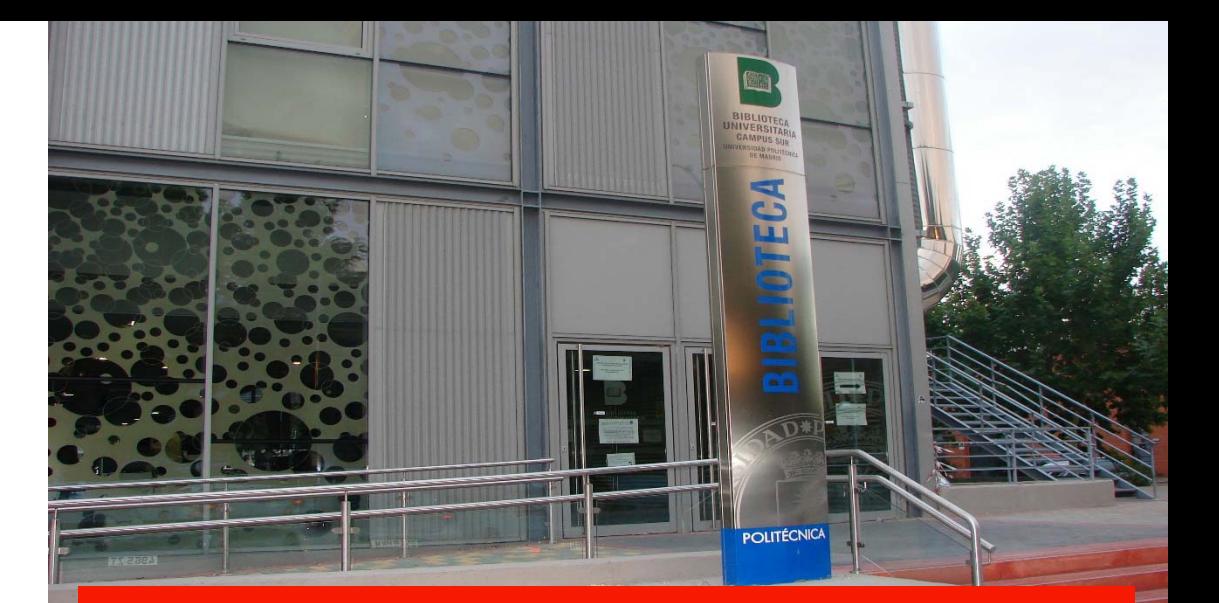

# Biblioteca Campus Sur

**E.T.S.I. de Sistemas InformáticosE.T.S.I. y Sistemas de Telecomunicación E.T.S.I. en Topografía, Geodesia y Cartografía C.S. de Diseño de Moda**

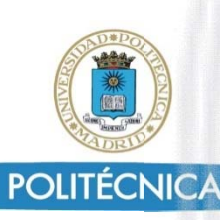

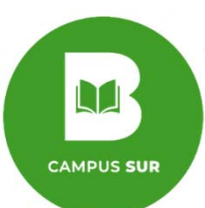

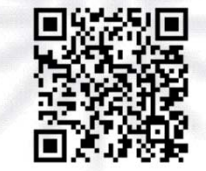

# BIBLIOTECA CAMPUS SUR

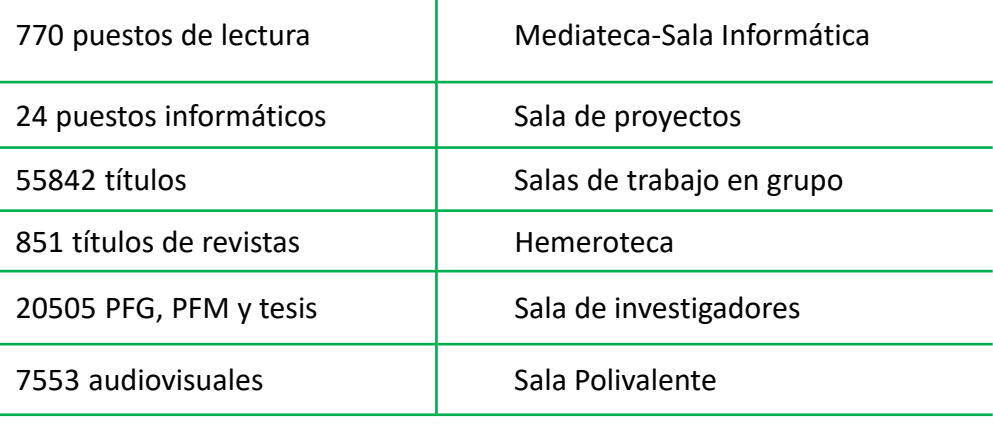

Acceso WIFI en todos los espacios

Superficie total útil: 4986m<sup>2</sup> distribuidos en 4 plantas

La Biblioteca Campus Sur surge de la fusión de las Bibliotecas de la EU de Informática, de la EUIT de Telecomunicación y de la ETSI en Topografía, Geodesia y Cartografía y la incorporación posterior de los fondos bibliográficos del Centro Superior de Diseño de Moda de Madrid.

TRATA LAS INSTALACIONES Y LOS EQUIPOS CORRECTAMENTERESPETA AL PERSONAL Y AL RESTO DE LOS USUARIOS

## SERVICIOS AL USUARIO

**LECTURA EN SALA**: La mayor parte de la colección se encuentra en las Salas de Lectura en libre acceso. El resto está en depósito y podrá solicitarse en el mostrador de préstamo.

**PRÉSTAMO DE LIBROS**: Los usuarios de la UPM pueden solicitar el servicio de préstamo de libros en cualquier Biblioteca de la UPM con el carné universitario en vigor. Además, disponemos de un **buzón de autodevolución de libros** en el vestíbulo. **RESERVAS Y RENOVACIONES**: Se pueden solicitar un máximo de 8 reservas de monografías y material anejo de cualquier Biblioteca de la UPM desde el catálogo. El préstamo de monografías y material anejo se puede renovar tres veces, siempre que no estén reservados.

**ORDENADORES PORTÁTILES, CALCULADORAS <sup>Y</sup> LECTORES DE LIBROS ELECTRÓNICOS:** La Biblioteca facilita el préstamo en sala de este material por un tiempo máximo de ocho horas.

**HEMEROTECA, PROYECTOS Y TESIS**: Los fondos están formados por las publicaciones periódicas, los trabajos fin de carrera, grado, máster y tesis de las Escuelas de Campus. Están en libre acceso y son de consulta, exclusiva, en sala.

**SALAS DE TRABAJO EN GRUPO, MEDIATECA‐SALA INFORMÁTICA <sup>Y</sup> SALA POLIVALENTE**: La Biblioteca dispone de salas y puestos informáticos fijos que se pueden utilizar previa petición.

**INFORMACIÓN BIBLIOGRÁFICA**: El servicio ofrece atención personalizada <sup>a</sup> los usuarios en lo relativo al uso de la colección de la Biblioteca y de las diversas fuentes de información disponibles.

**FORMACIÓN DE USUARIOS**: Al comienzo del curso, se llevan <sup>a</sup> cabo sesiones de formación sobre los servicios, consulta del catálogo, etc… y visitas guiadas <sup>a</sup> la Biblioteca. Previa petición también se realizan <sup>a</sup> lo largo del curso.

**SERVICIOS EN LÍNEA**: <sup>A</sup> través de la WEB de la Biblioteca <sup>y</sup> del Catálogo en línea <ingenio.upm.es> de la UPM, se puede consultar el catálogo, renovar los préstamos, solicitar reservas, realizar solicitudes de compra y consultar libros y revistas electrónicas y bases de datos.

**SERVICIO DE FOTOCOPIAS, ESCANEO <sup>E</sup> IMPRESIÓN**: La Biblioteca cuenta con dos máquinas que permiten fotocopiar, escanear <sup>e</sup> imprimir (desde ordenadores habilitados, vía web <sup>o</sup> desde USB).

**SUGERENCIAS**: Puedes hacer tus sugerencias de mejora, <sup>a</sup> través del Buzón de Sugerencias con el formulario que encontrarás a tu disposición, en el mostrador de préstamo y por el correo electrónico de la Biblioteca.